# Empty Spreadsheet

### **MONTHLY BUDGET**

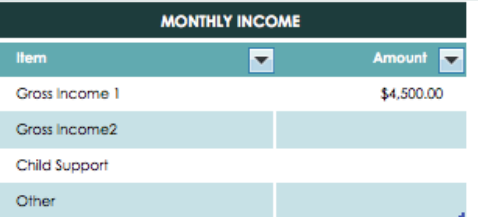

#### PERCENTAGE OF INCOME SPENT 0%

2013

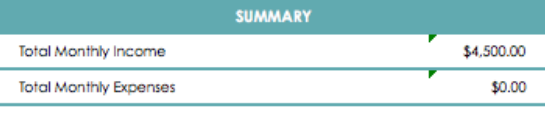

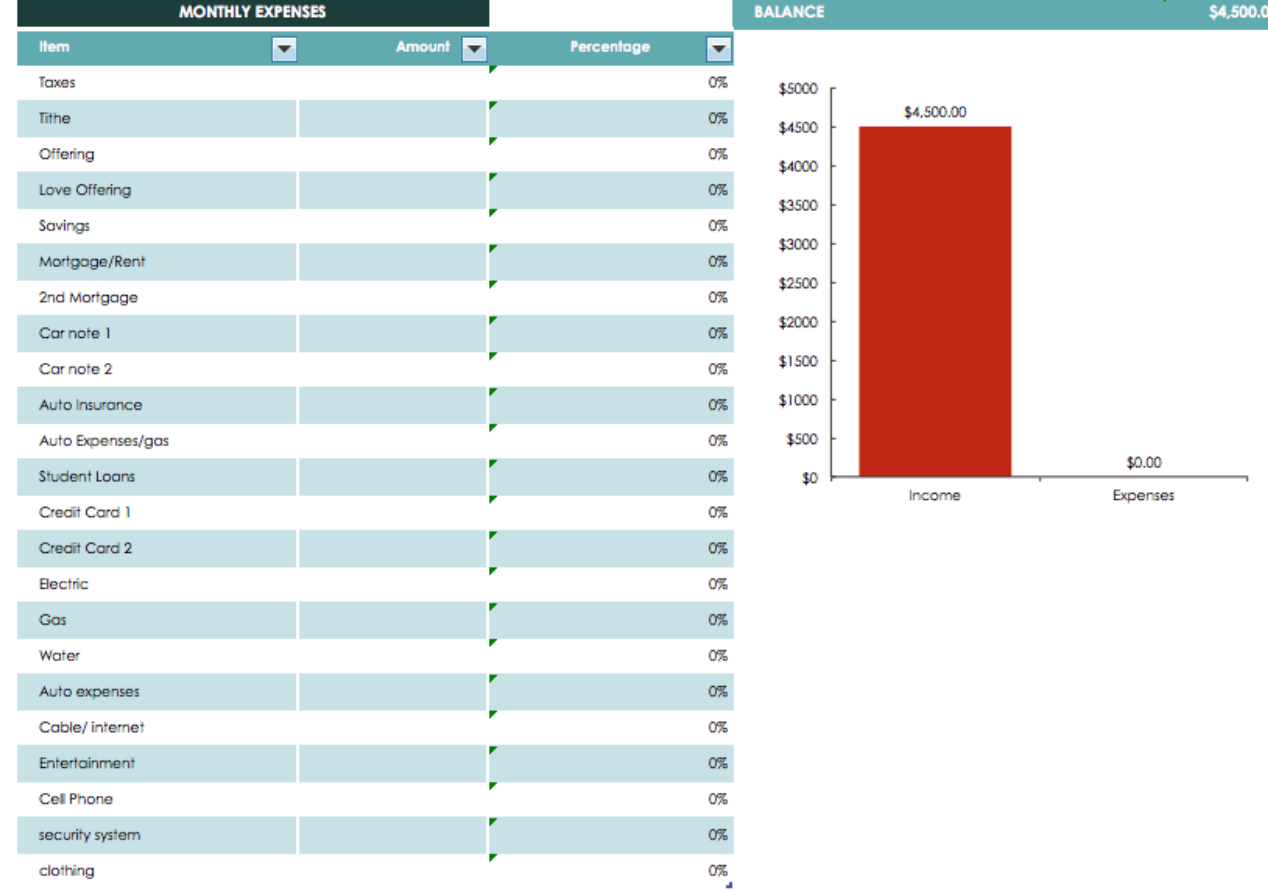

## Basic Expenses

### **MONTHLY BUDGET**

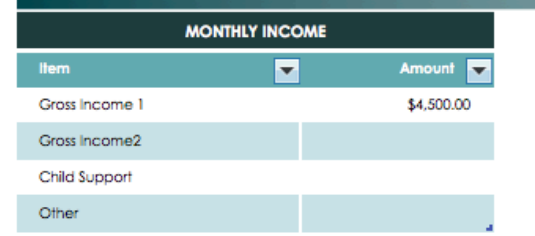

#### PERCENTAGE OF INCOME SPENT 37%

**ZUI3** 

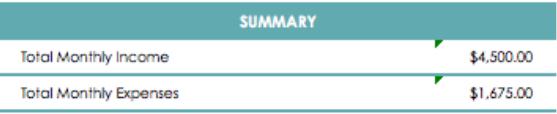

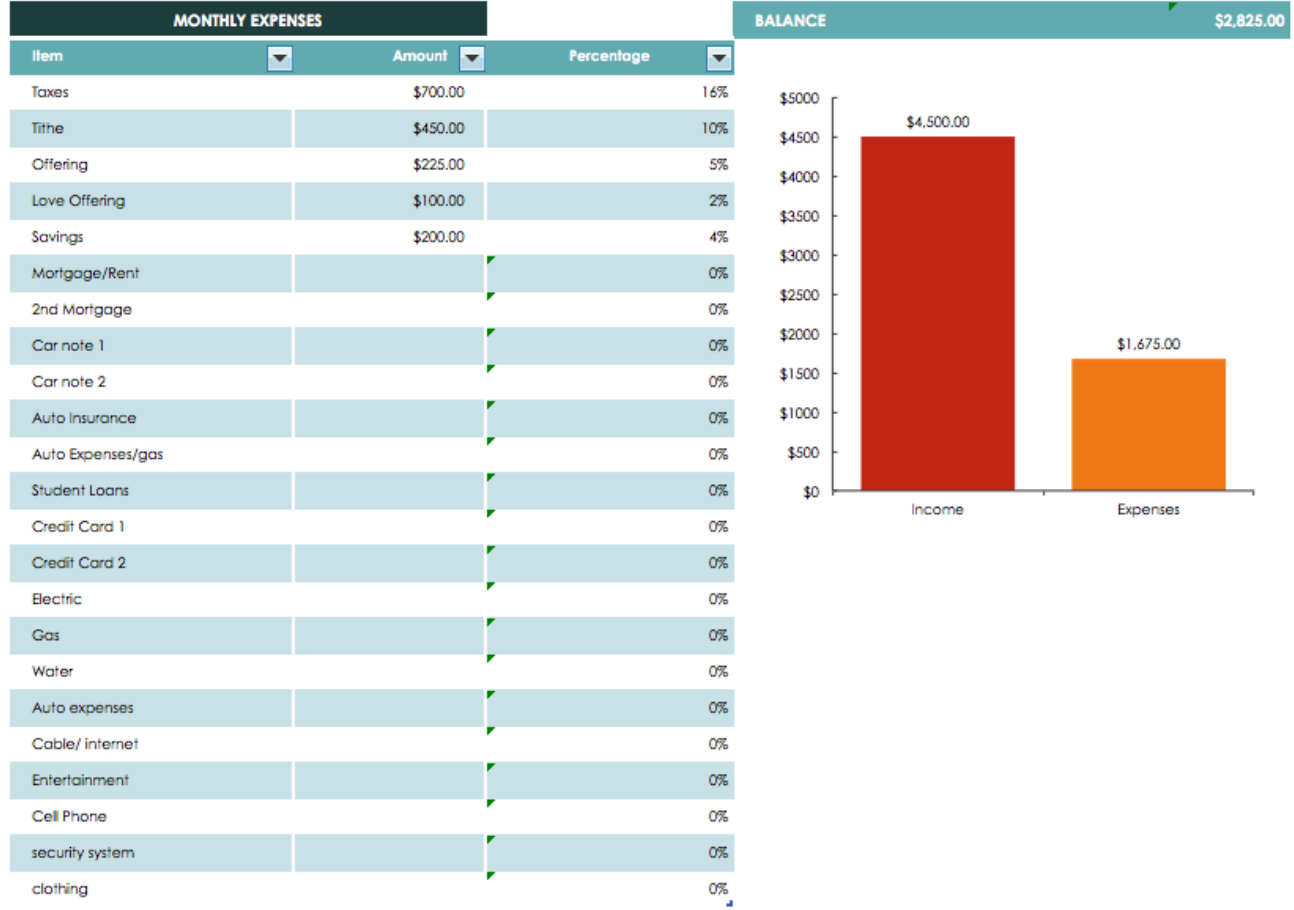

## **Utilities Added**

### **MONTHLY BUDGET**

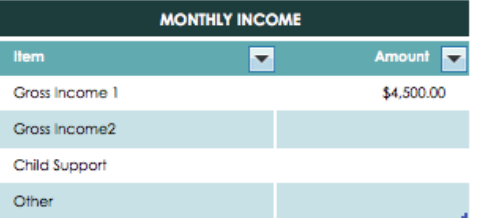

#### PERCENTAGE OF INCOME SPENT 71% **SUMMARY** \$4,500.00 **Total Monthly Income Total Monthly Expenses** \$3,210.00

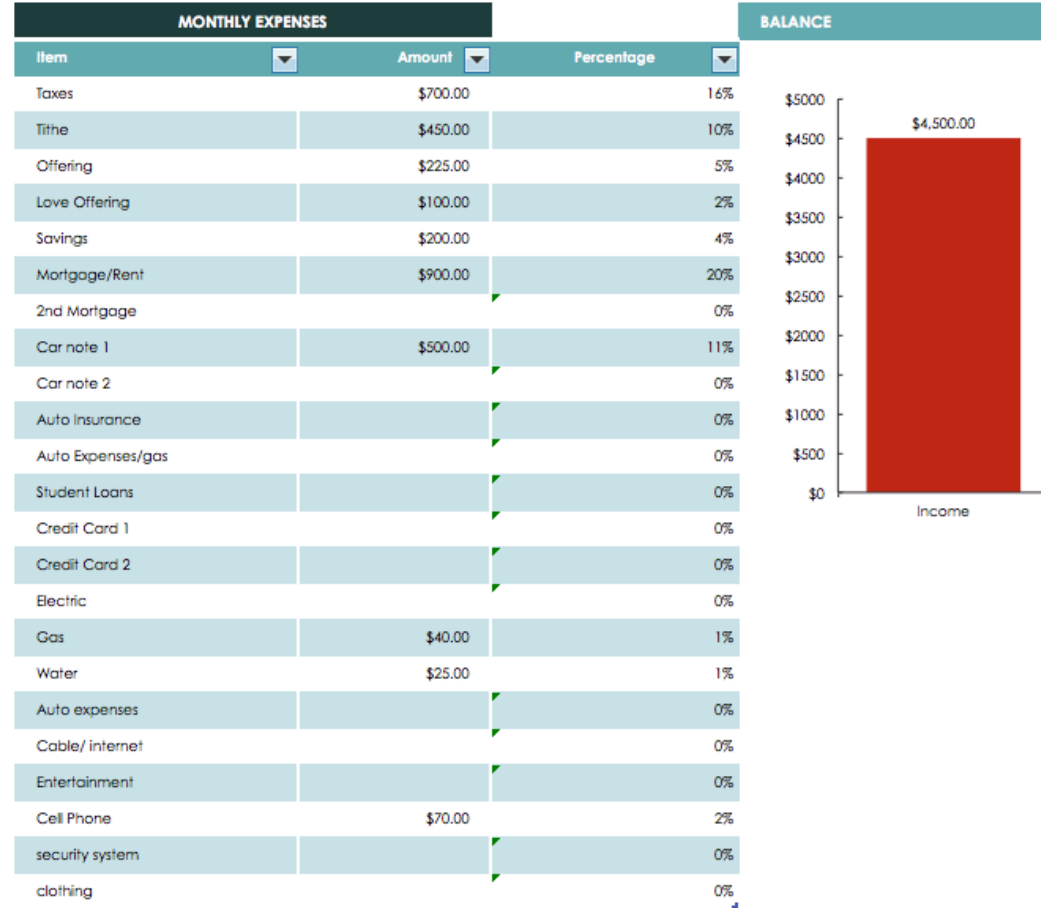

2013

\$1,290.00

Expenses

\$3,210.00

## All Expenses Filled-In

2013

\$236.00

### **MONTHLY BUDGET**

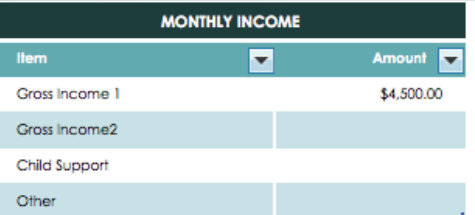

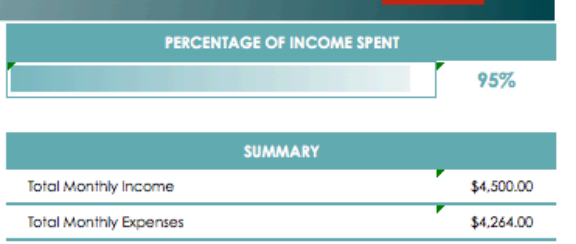

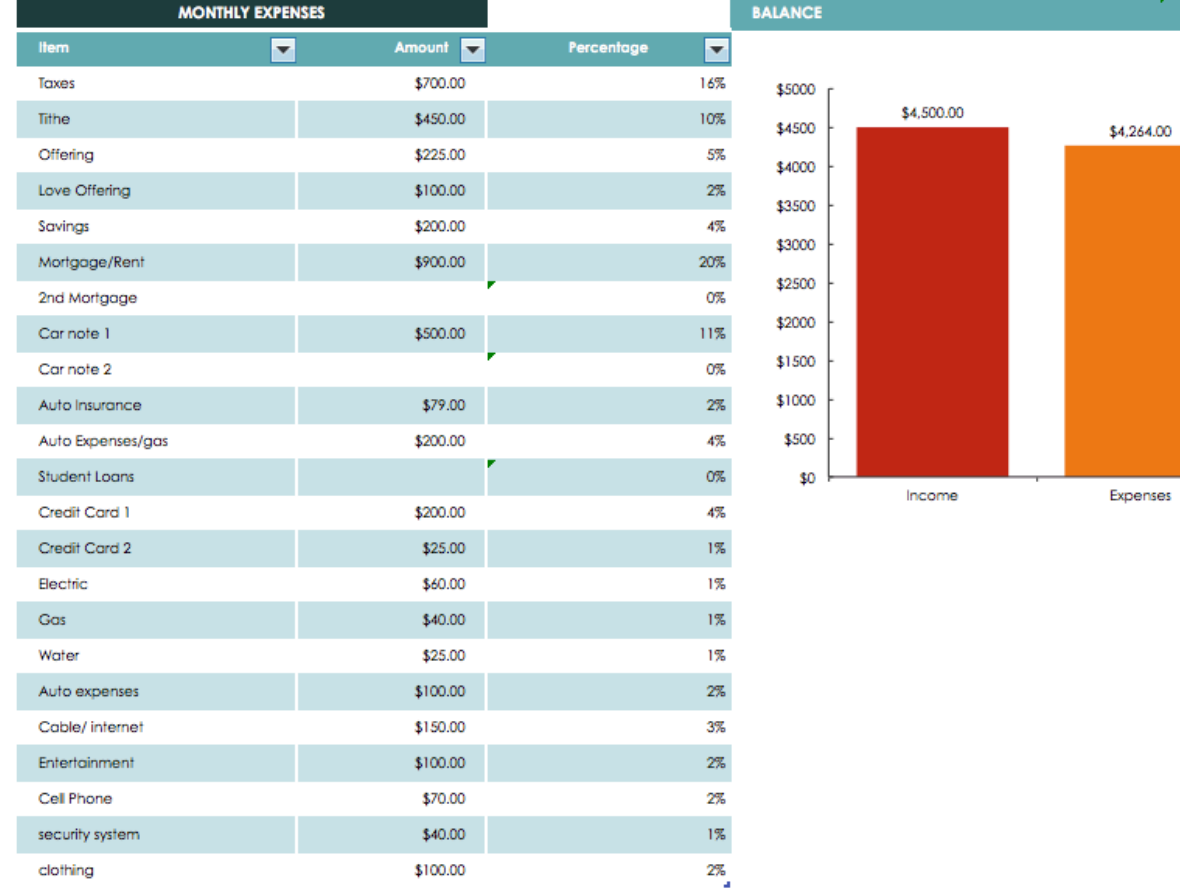